1

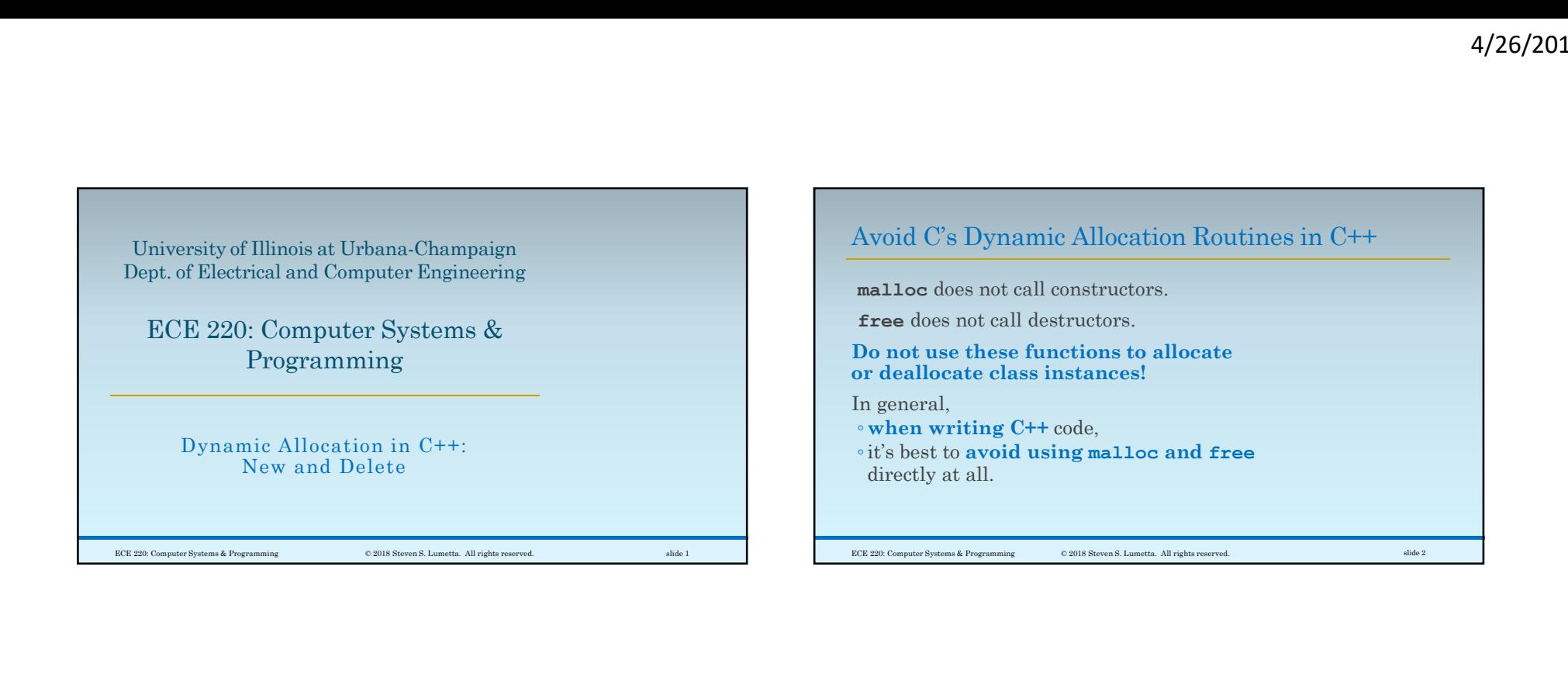

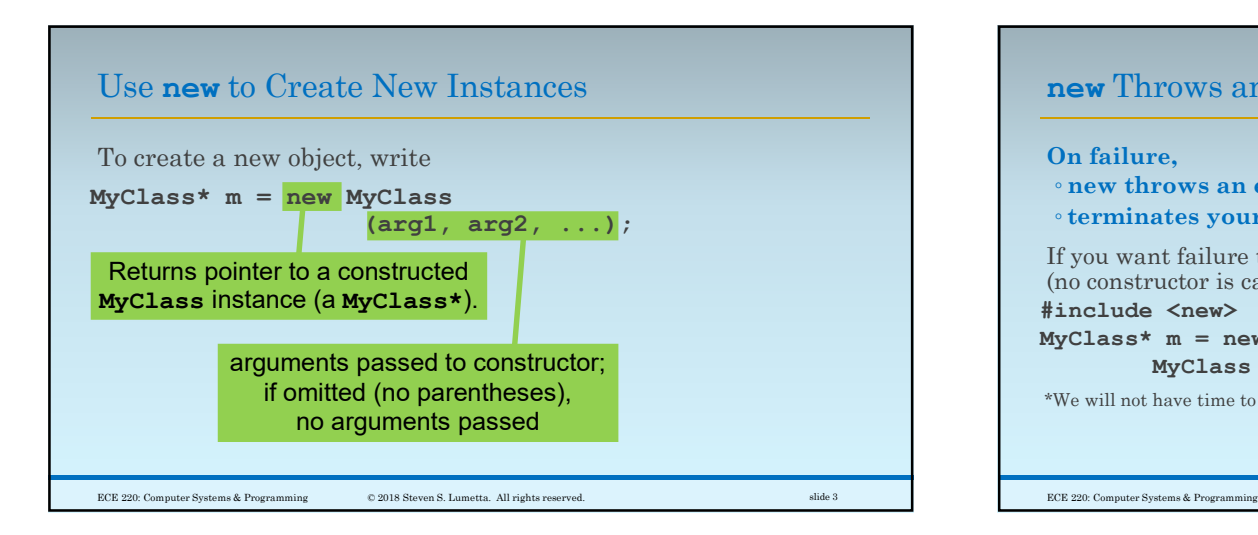

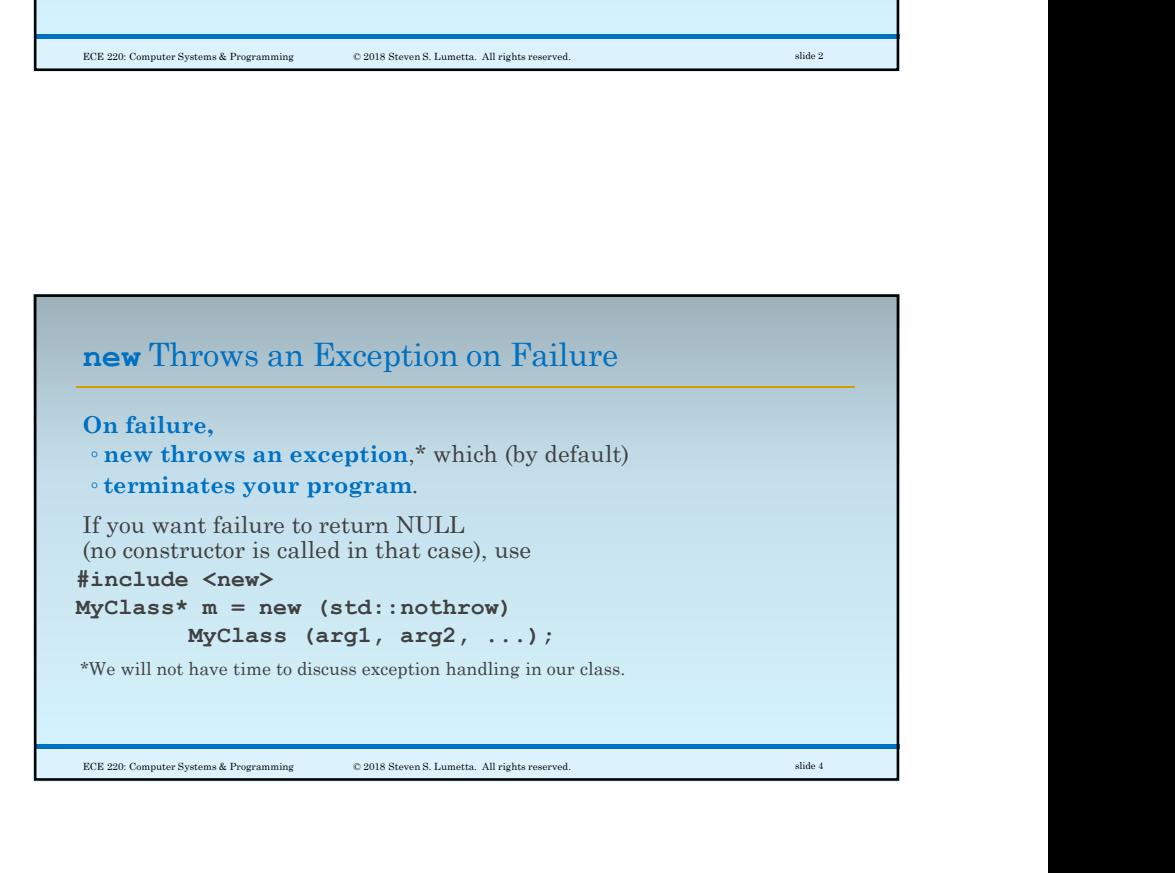

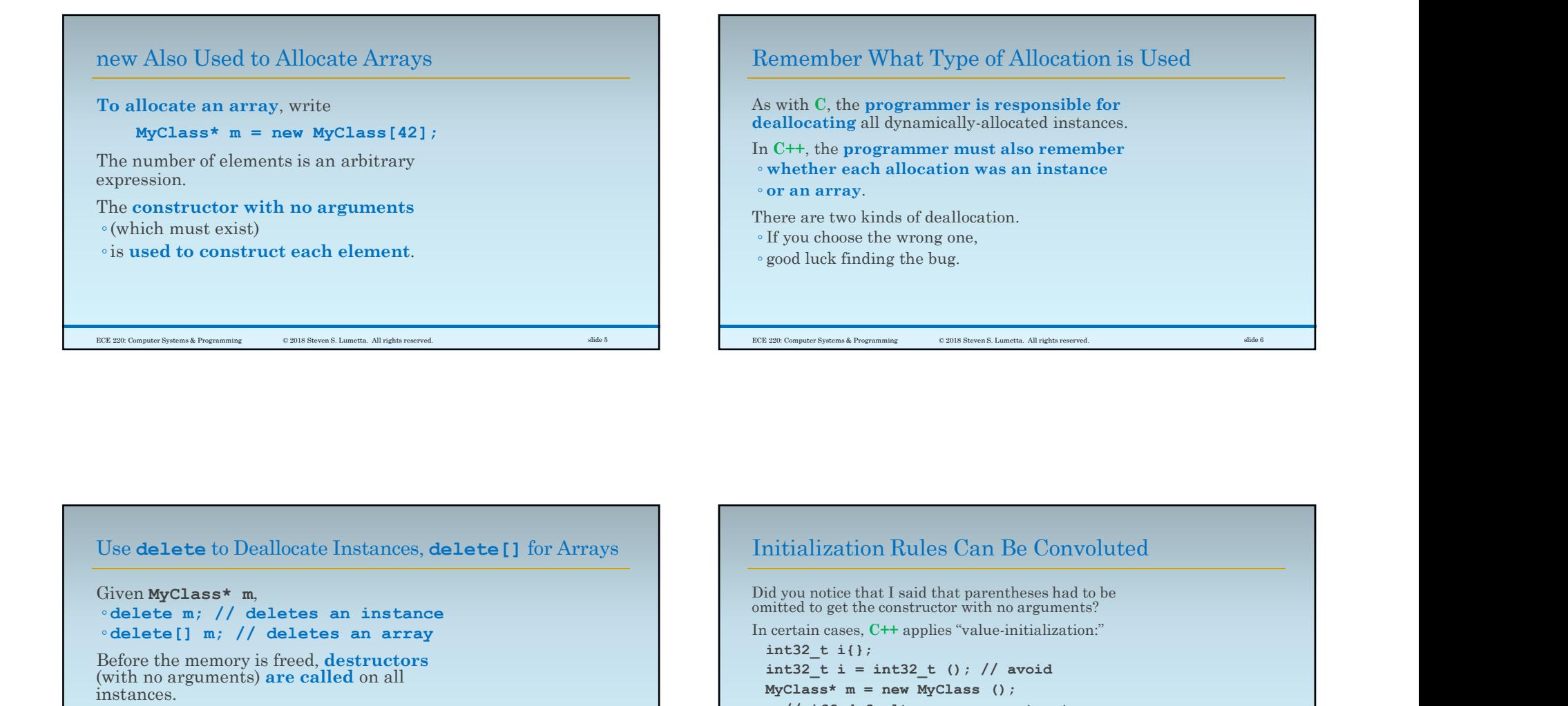

## Use delete to Deallocate Instances, delete[] for Arrays

Given MyClass\* m, ◦ delete m; // deletes an instance ◦ delete[] m; // deletes an array Before the memory is freed, destructors (with no arguments) **are called** on all

instances. As with modern C, ◦deleting NULL has no effect, but

◦ deleting a "pointer" of uninitialized bits is problematic.

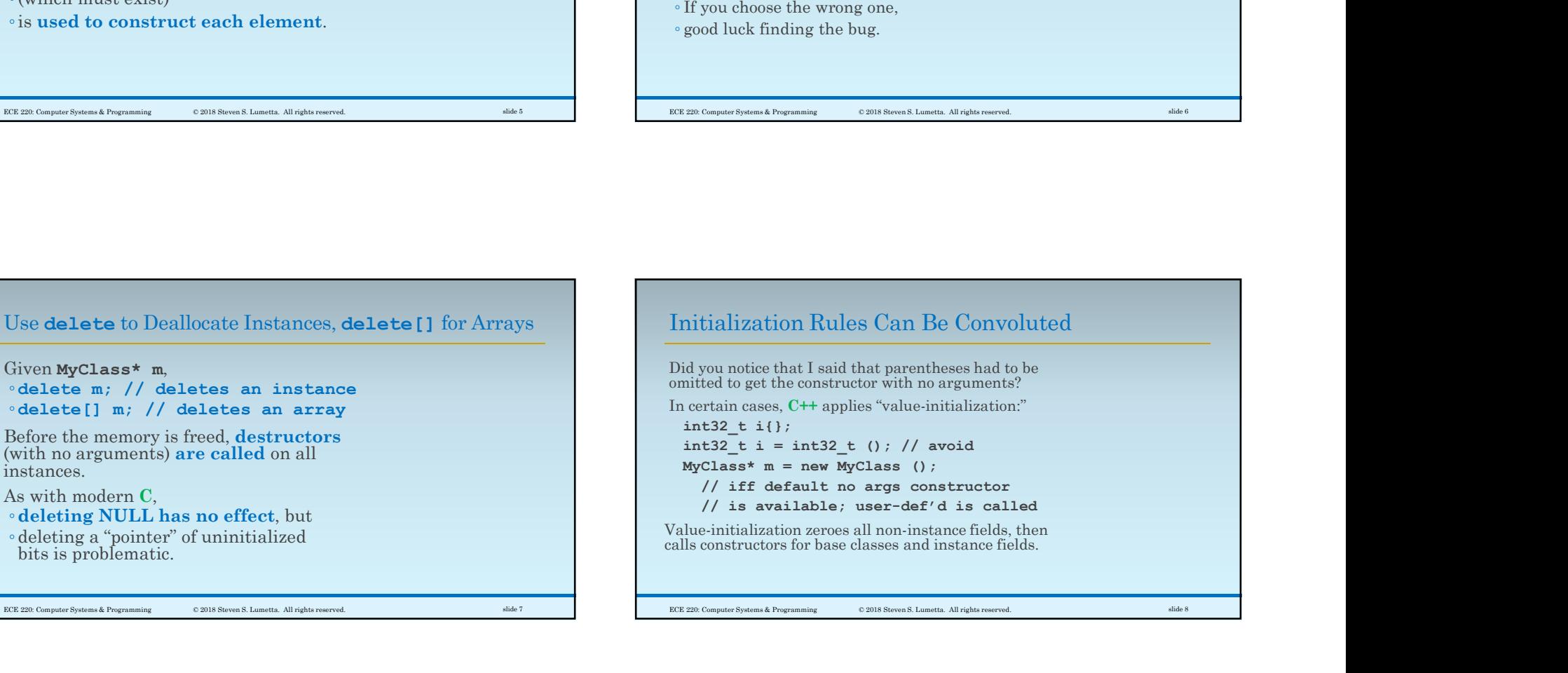